# **LATEX Update**

#### Jörn Clausen joern@TechFak.Uni-Bielefeld.DE

### **Übersicht**

- ET<sub>E</sub>X3-Projekt
- $\bullet\,$  in T<sub>E</sub>X, um T<sub>E</sub>X und um T<sub>E</sub>X herum
- PDF mit LTEX erzeugen
- Syntax (die Schrift)
- Präsentationen mit LTEX erstellen
- T<sub>E</sub>X & Friends an der Technischen Fakultät

# **LA TE X3-Projekt**

- 8 Personen
- $\bullet\,$  Betreuung und Weiterentwicklung von ETEX 2 $_\varepsilon$
- 1994–1999: zwei Releases pro Jahr (Juni und Dezember)
- 2000, 2001: jeweils ein Release (Juni)
- experimenteller Code, Basis-Funktionen für neue Pakete
- ETEX3-Release???

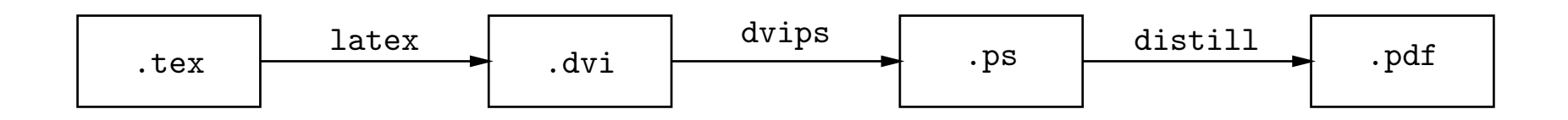

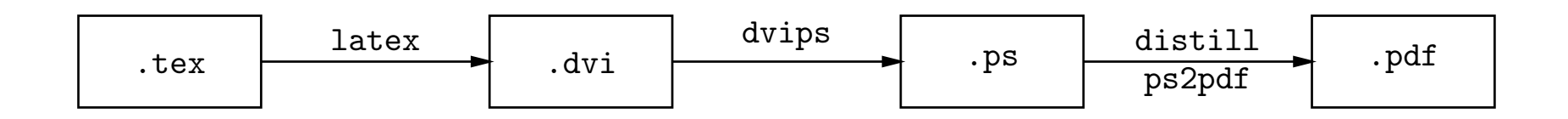

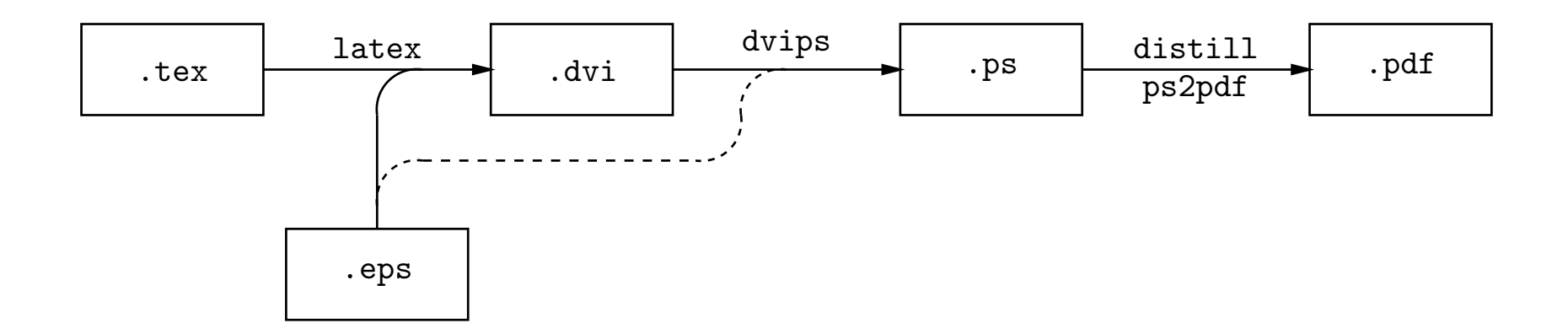

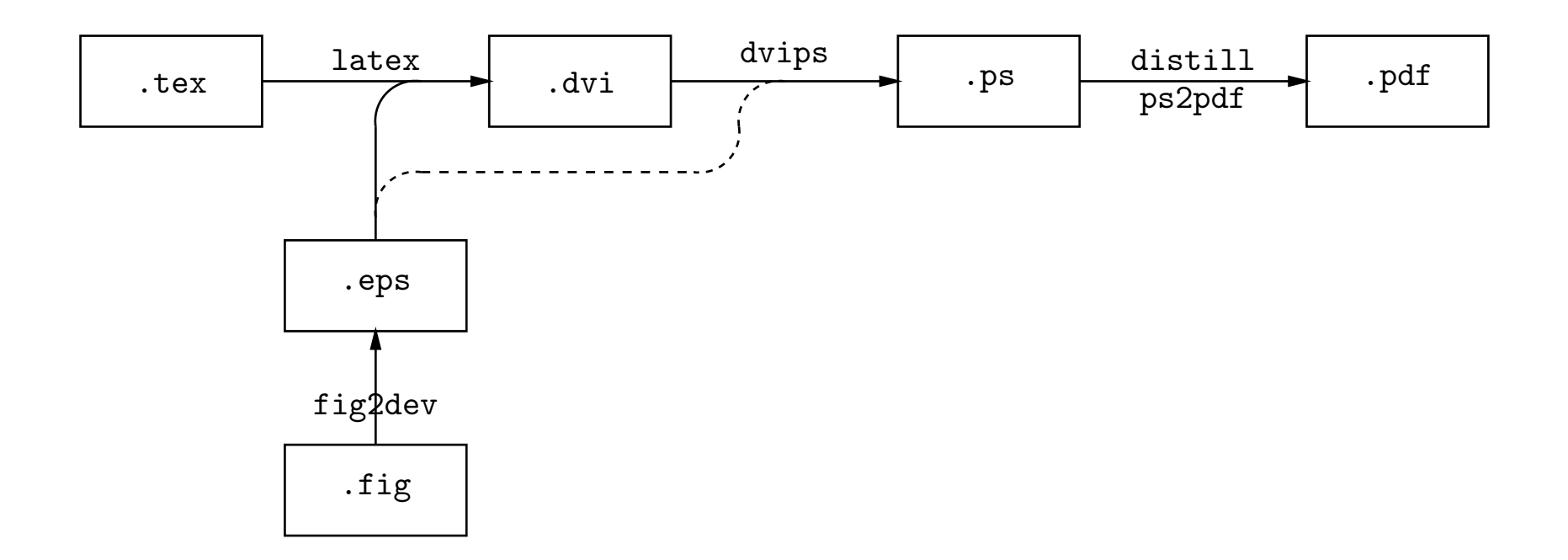

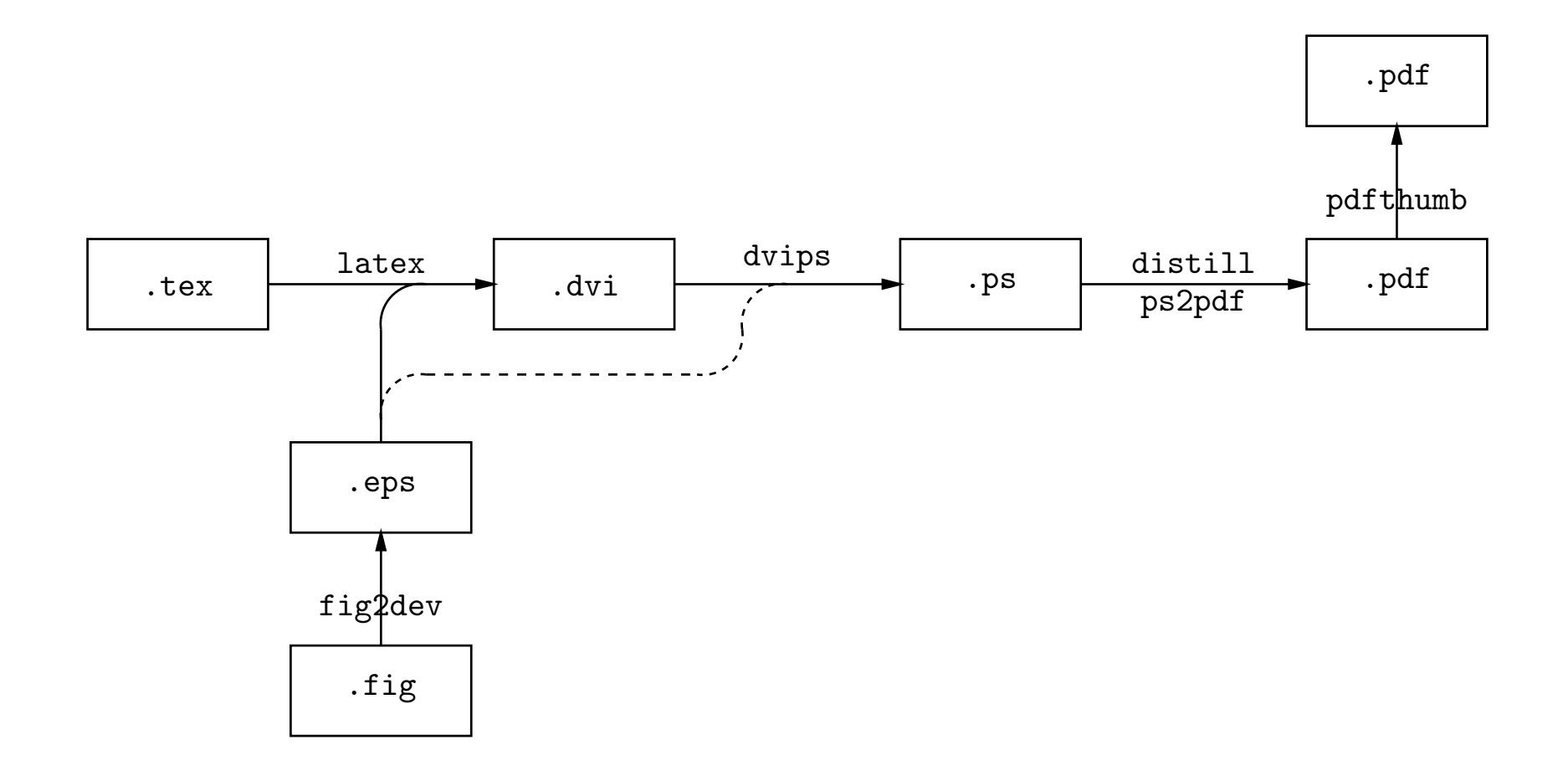

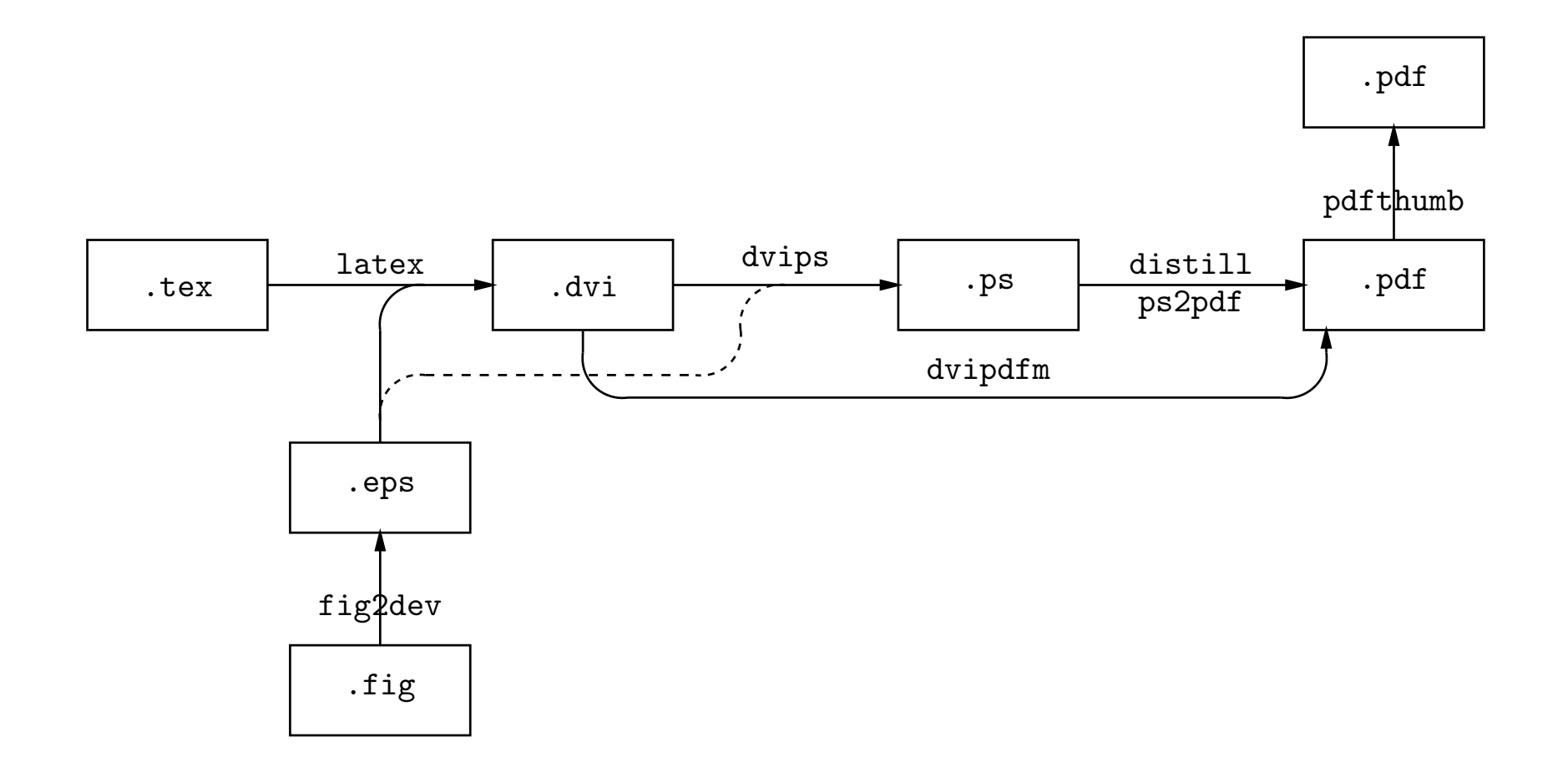

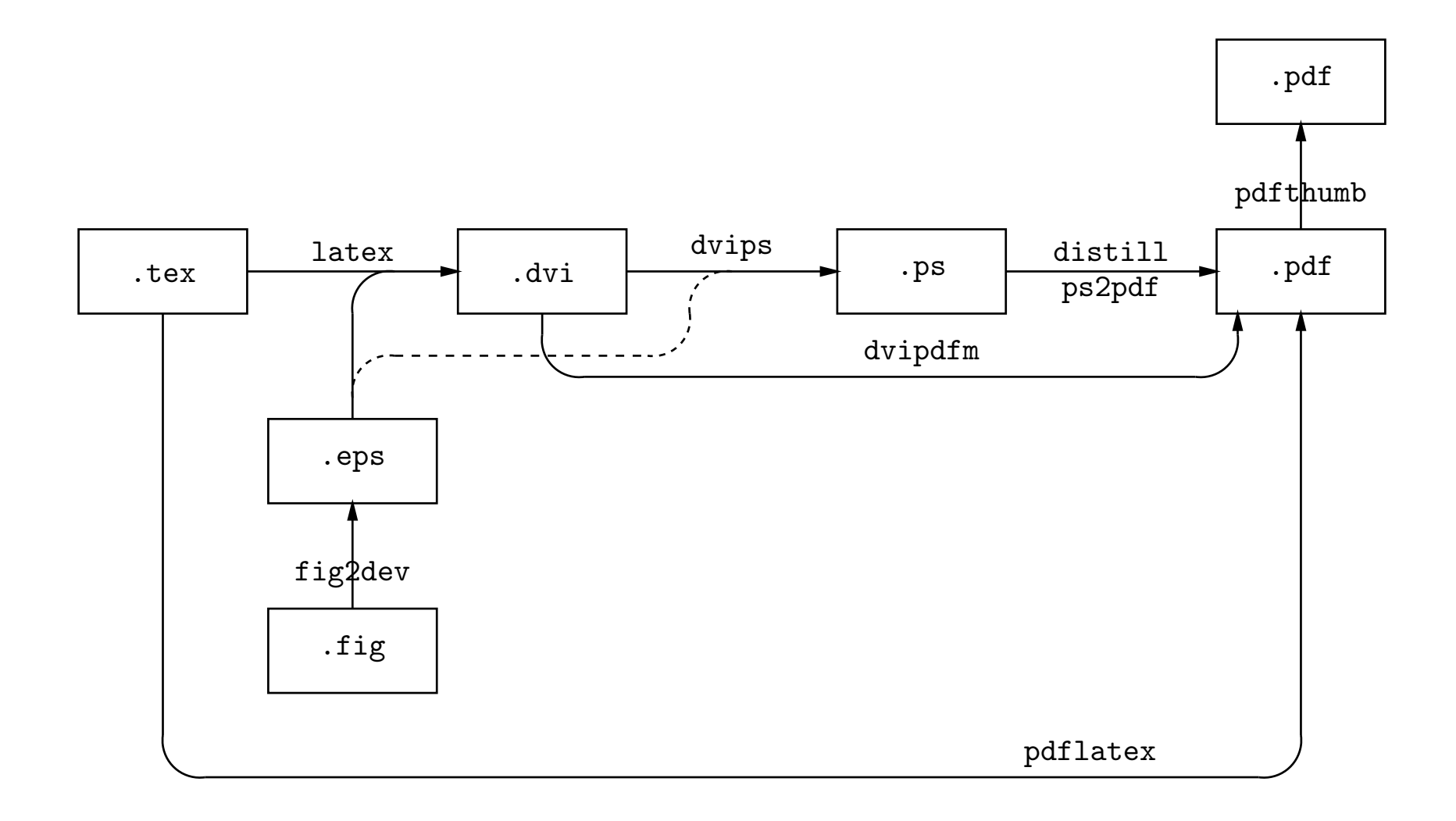

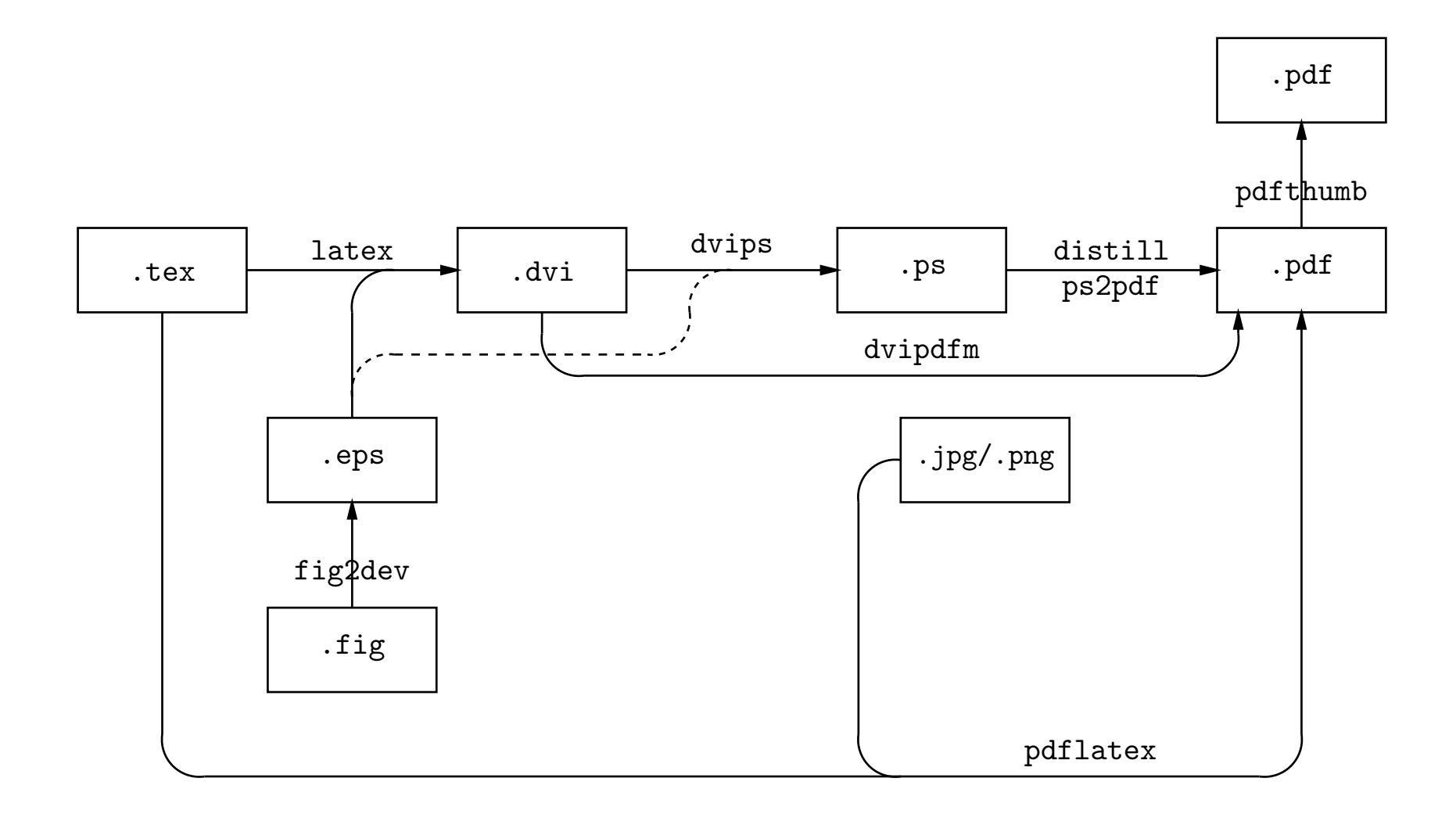

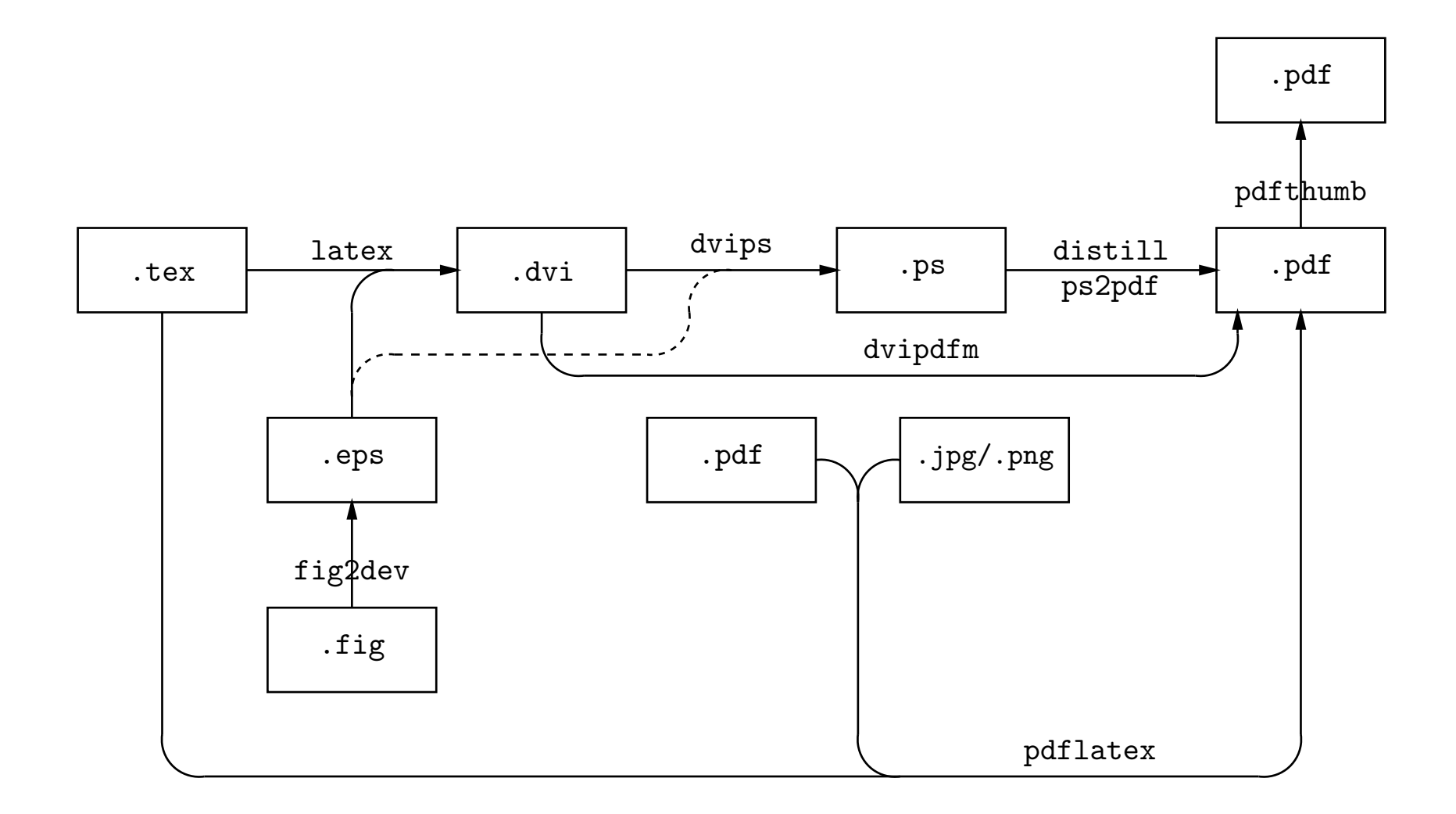

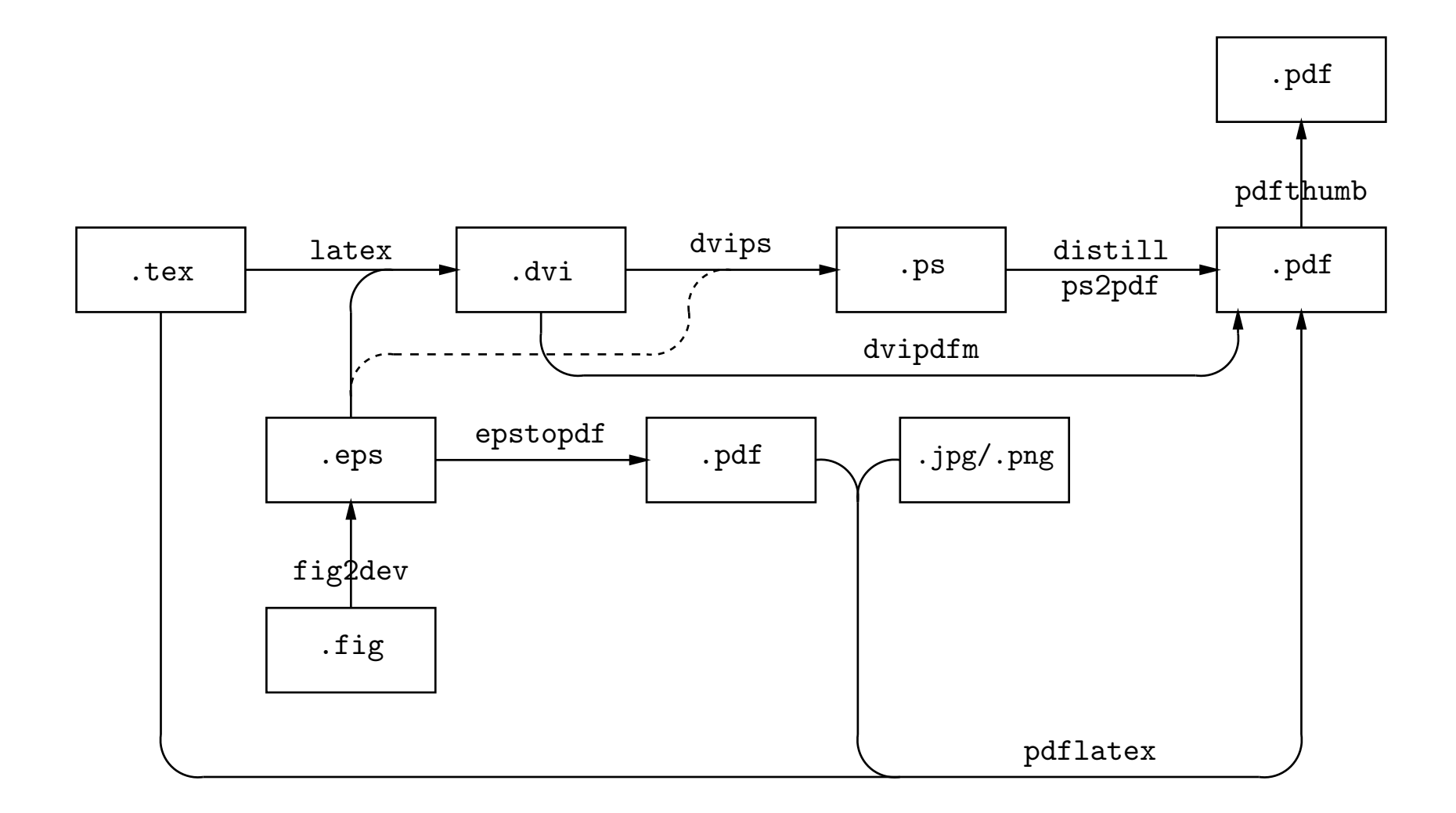

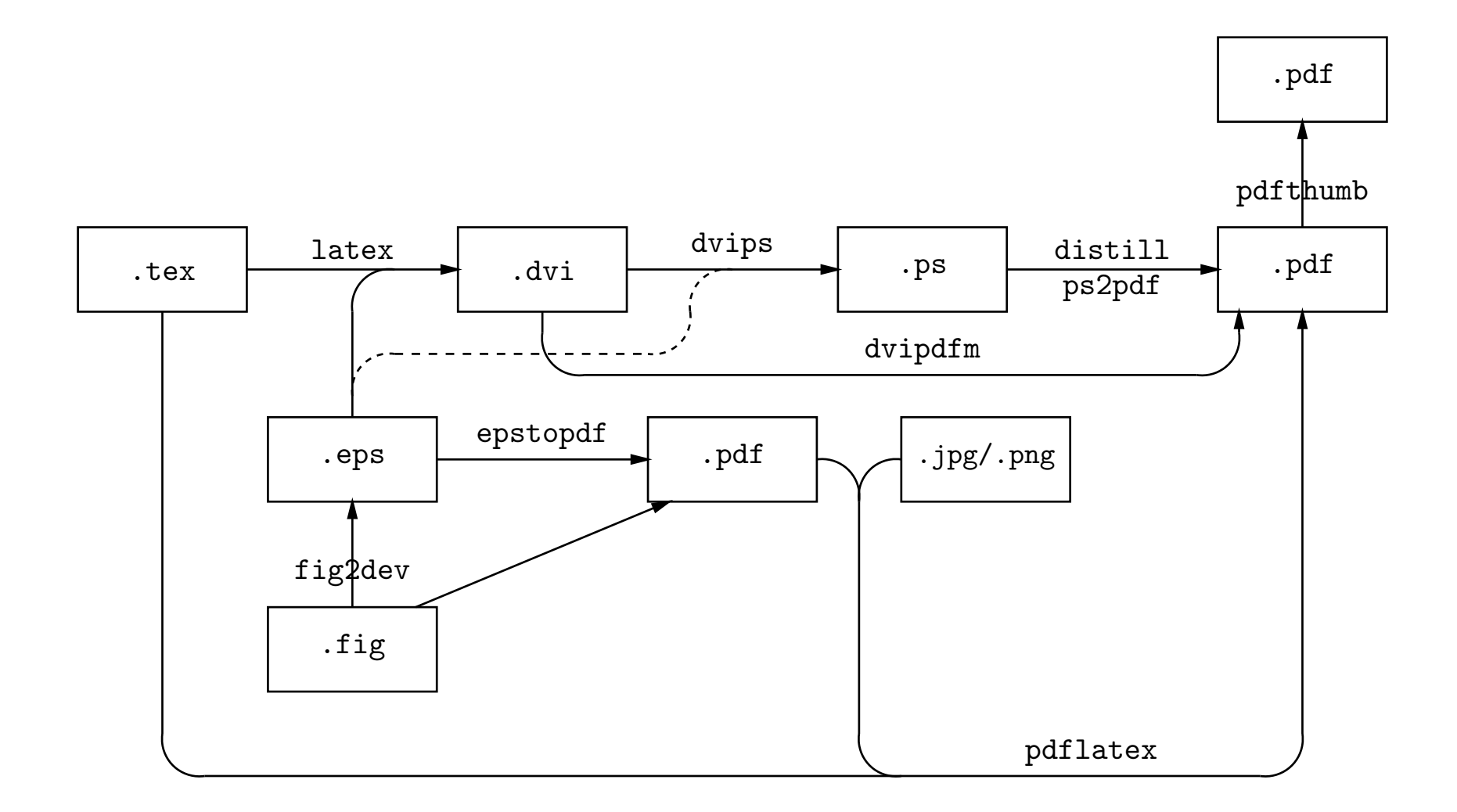

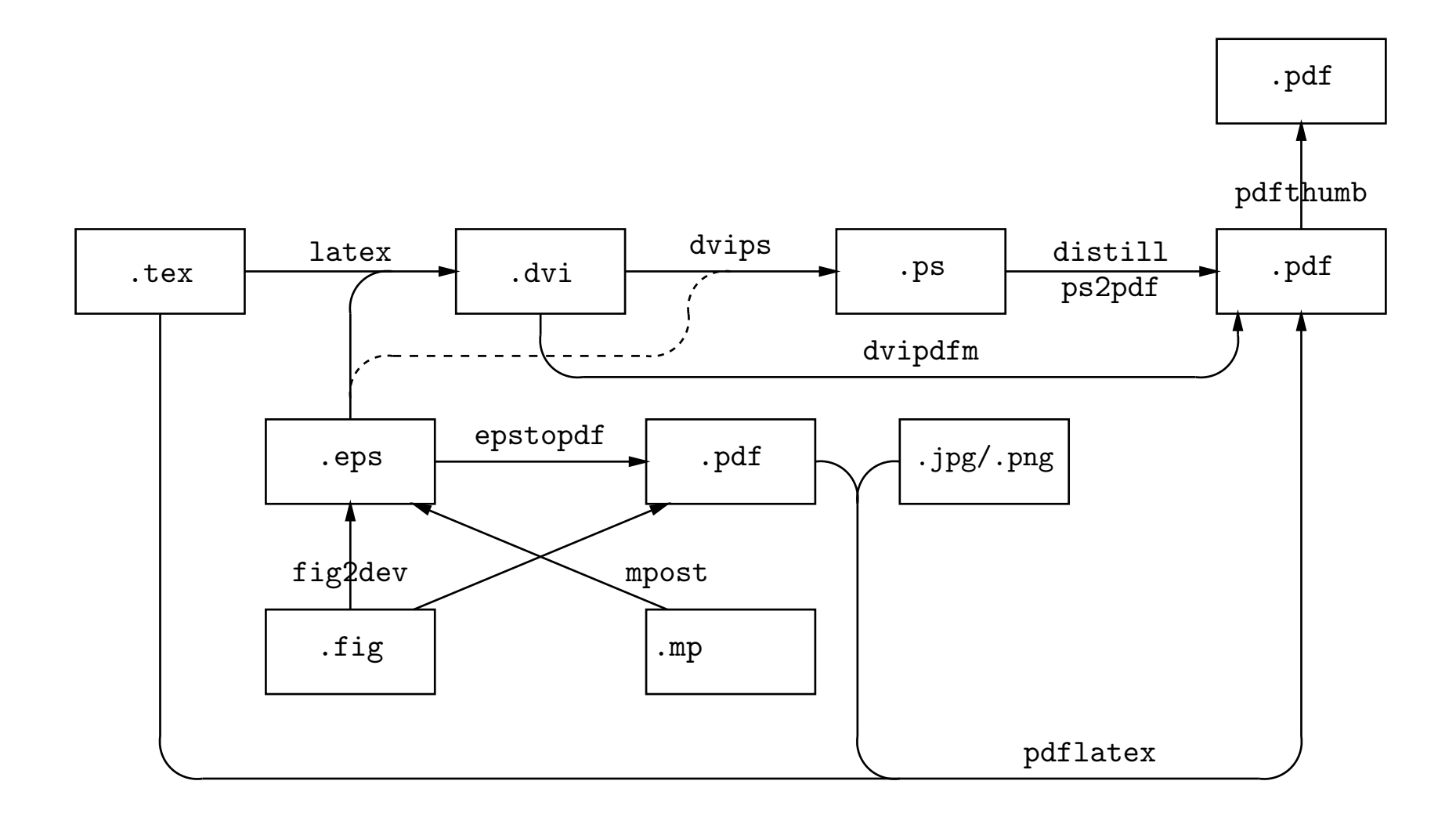

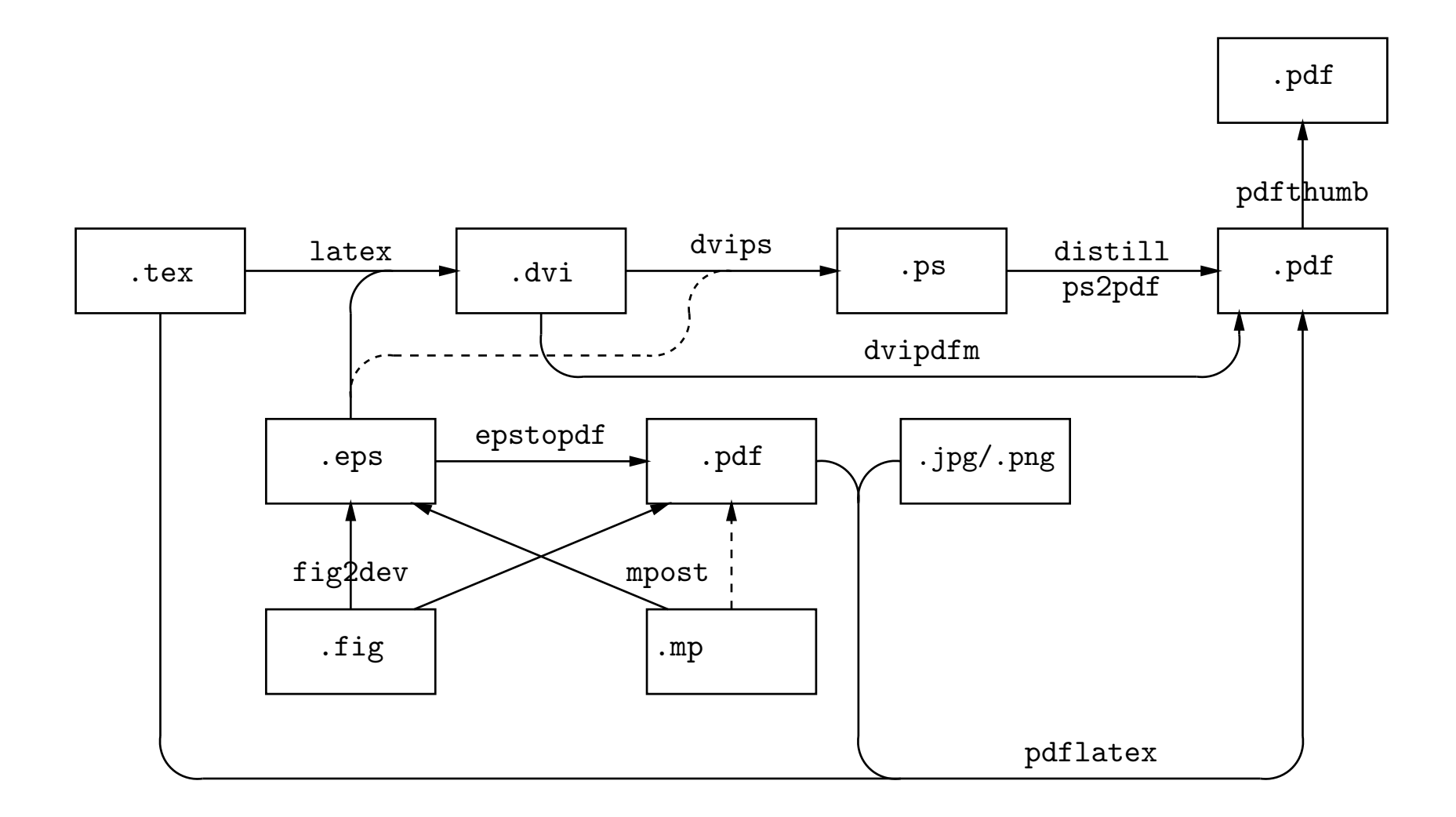

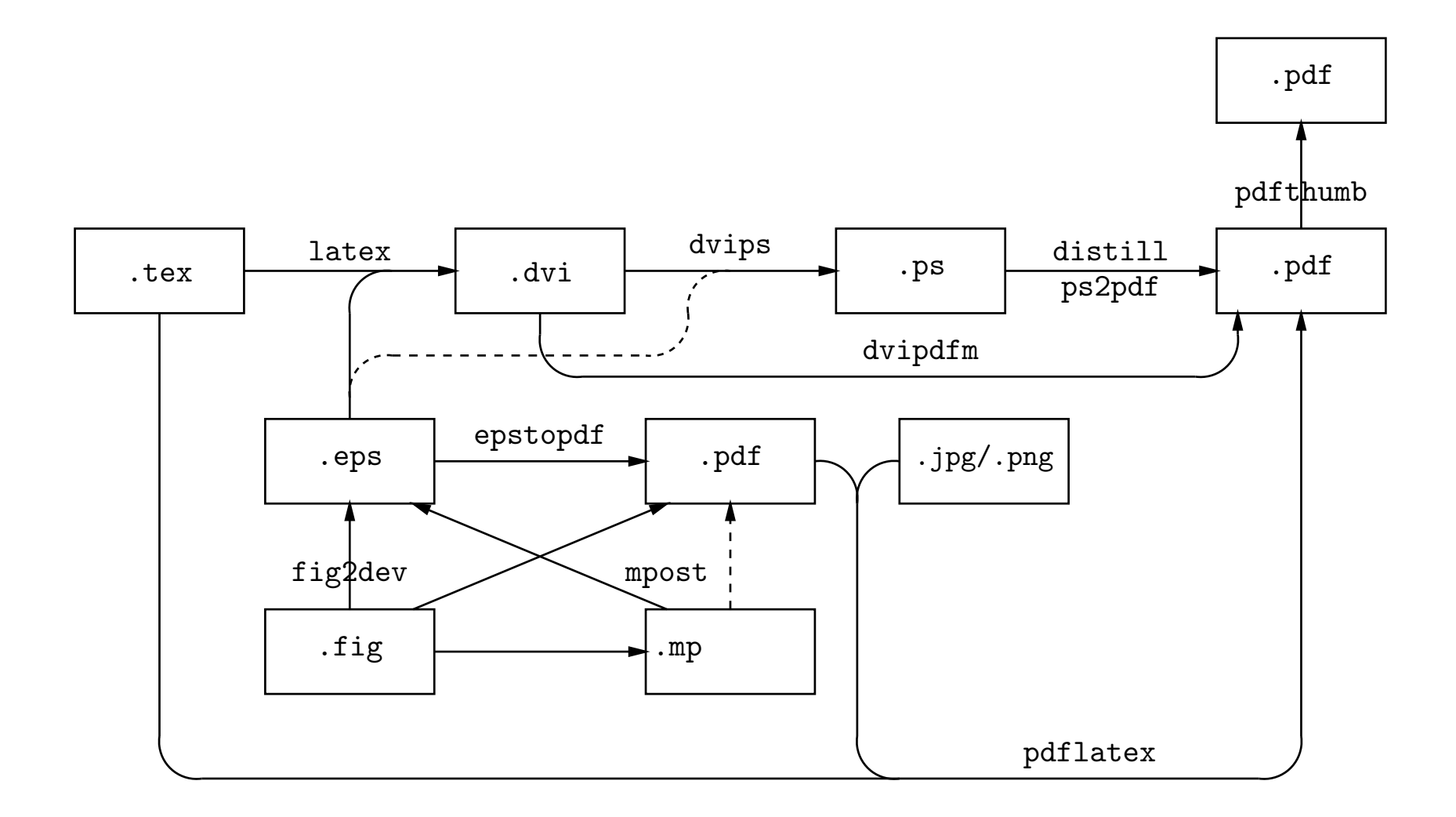

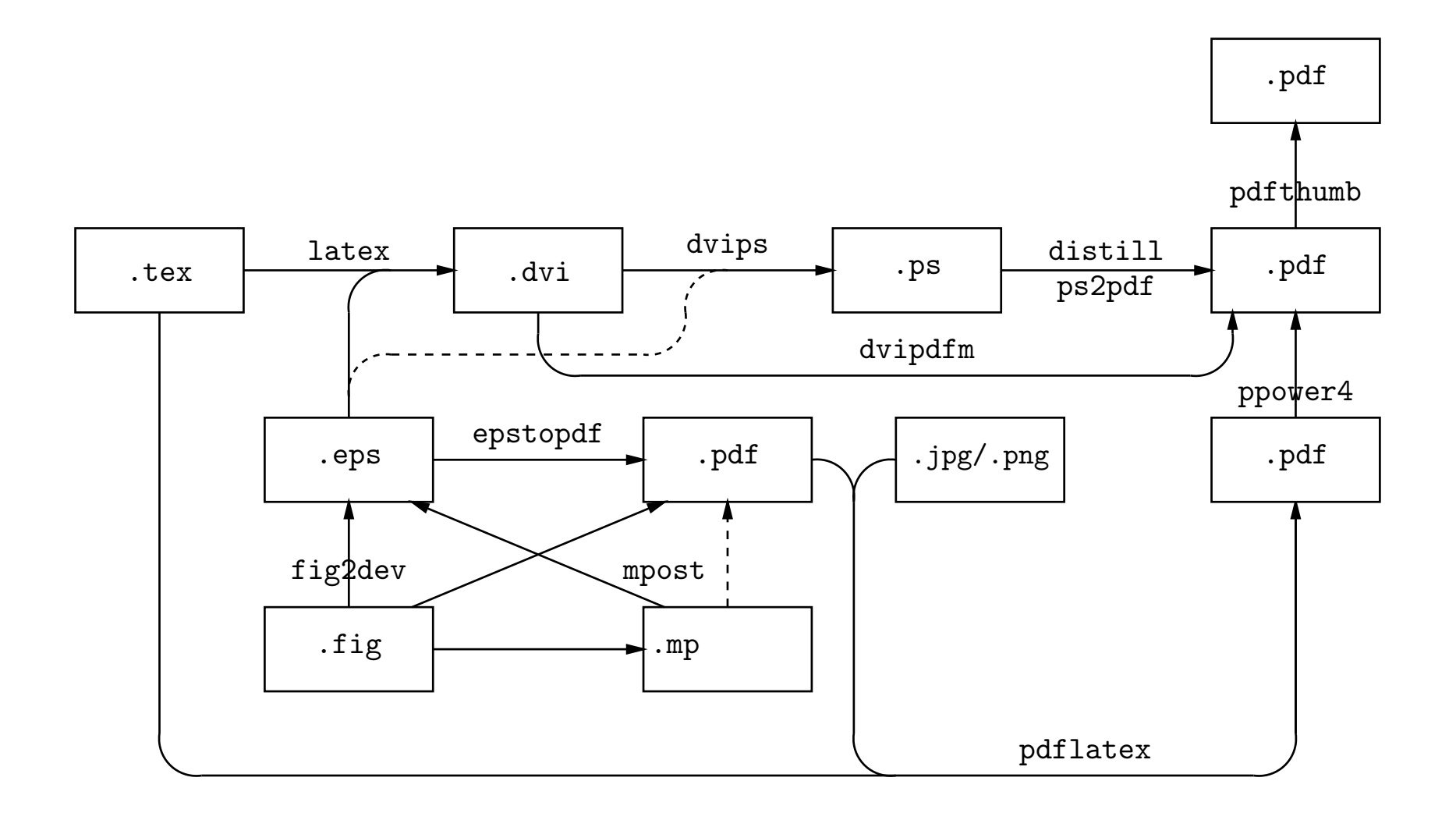

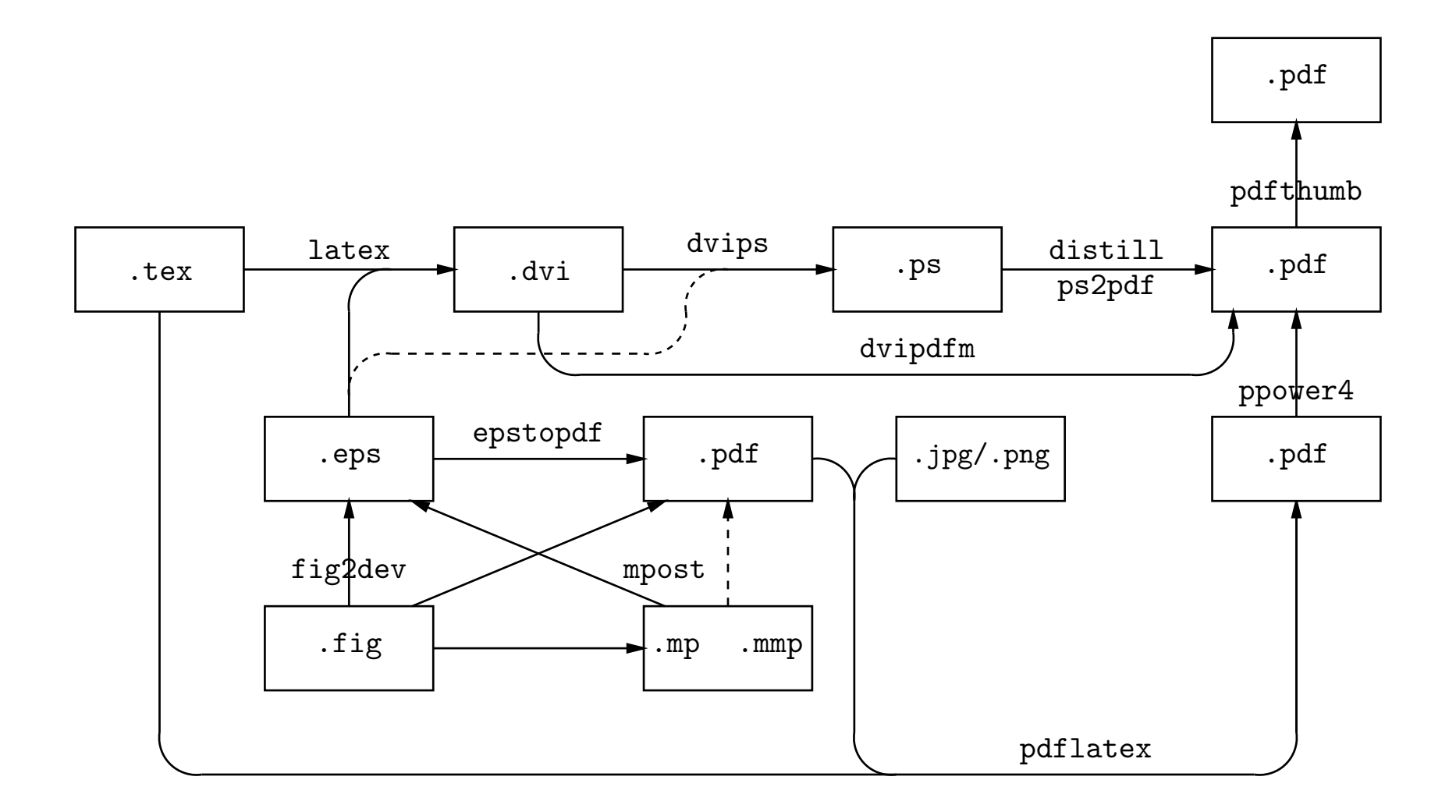

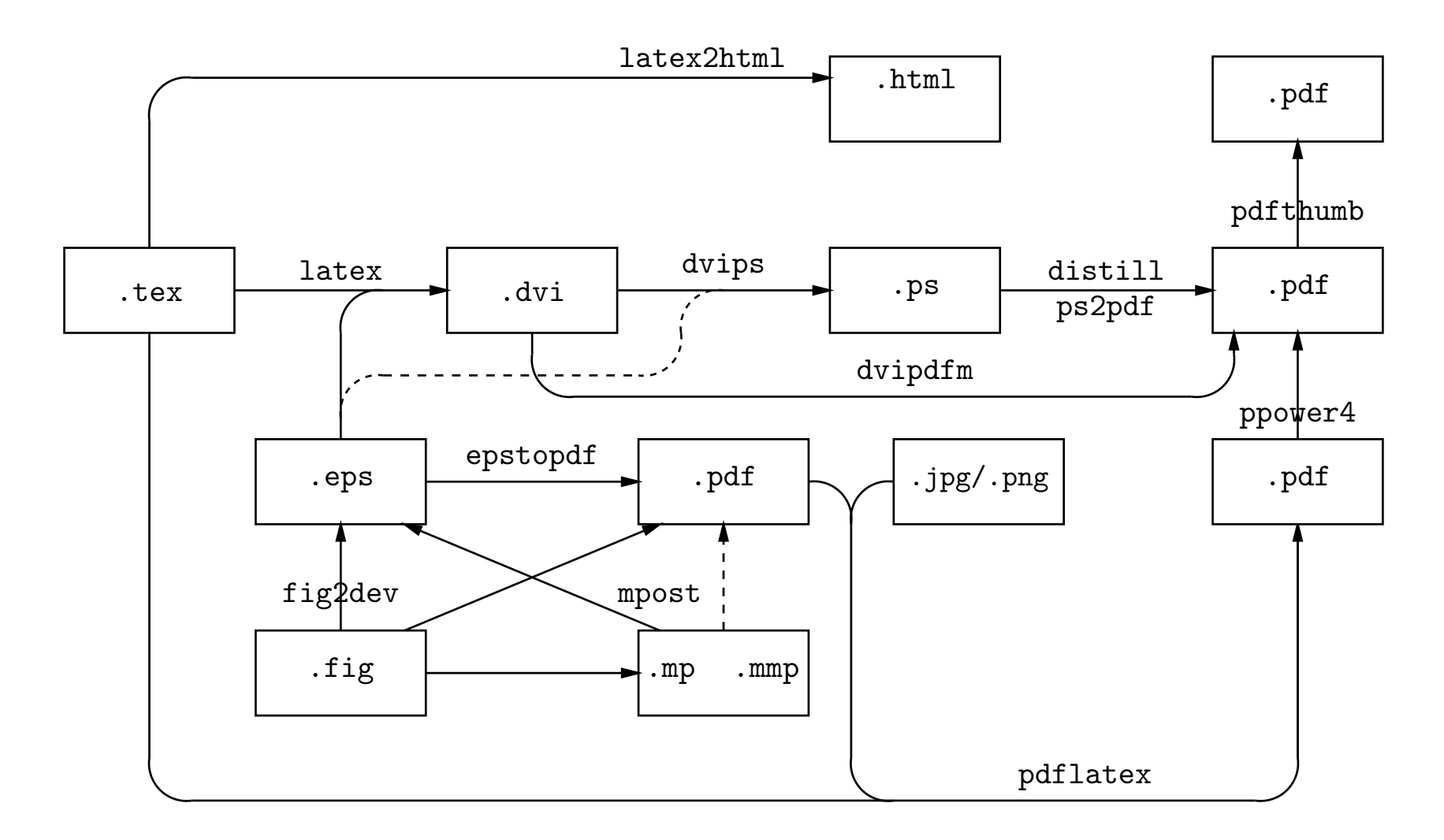

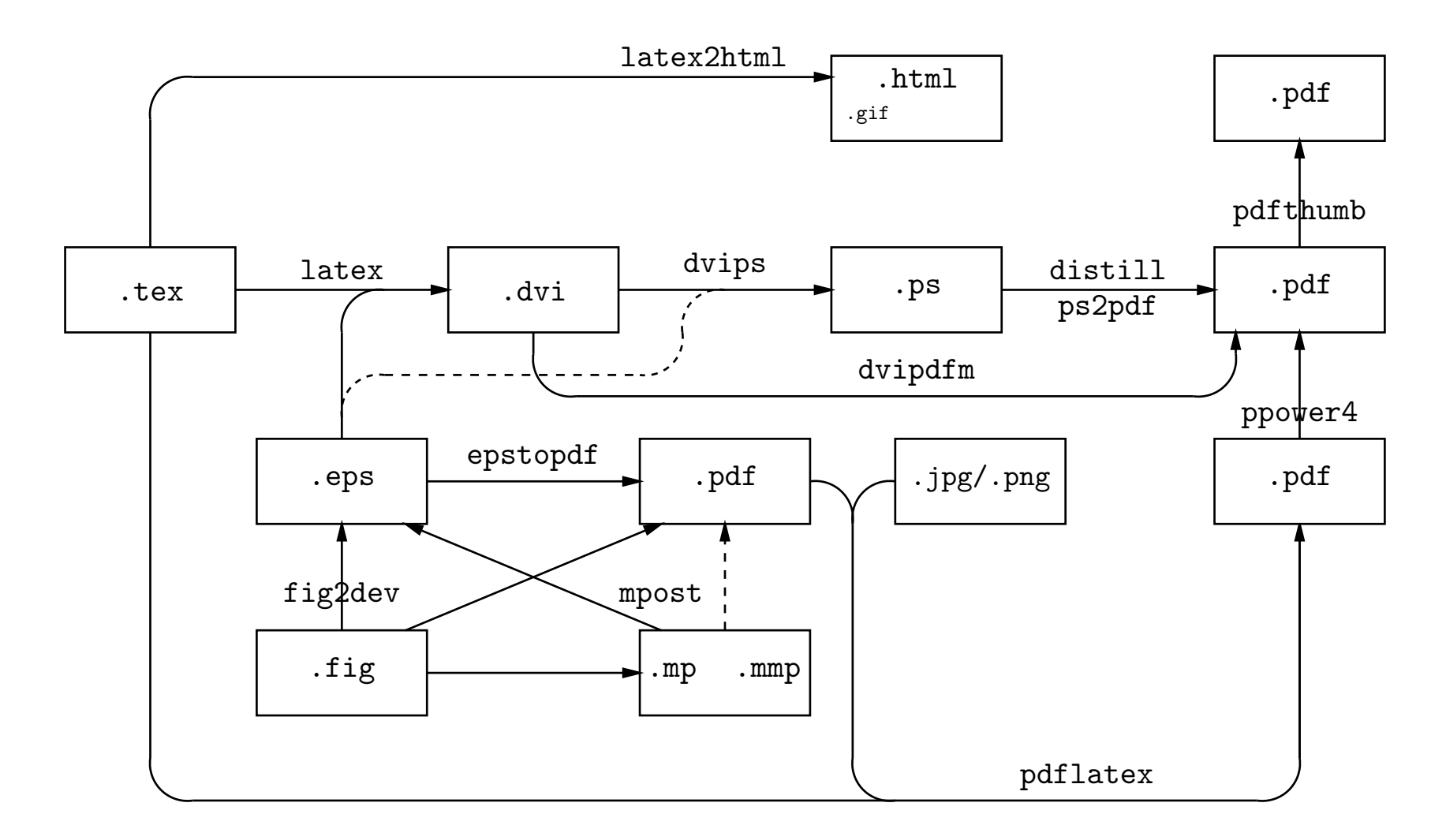

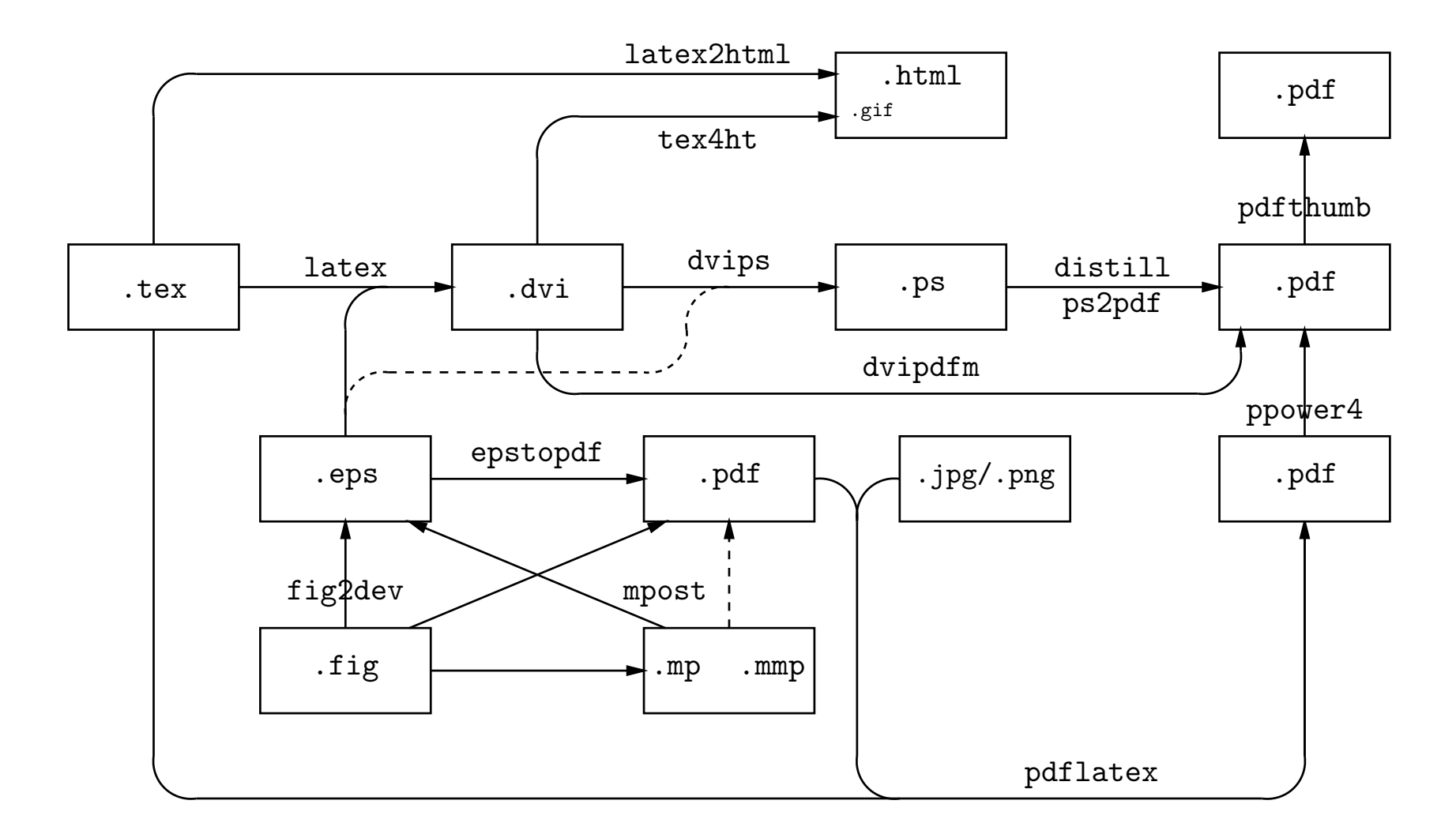

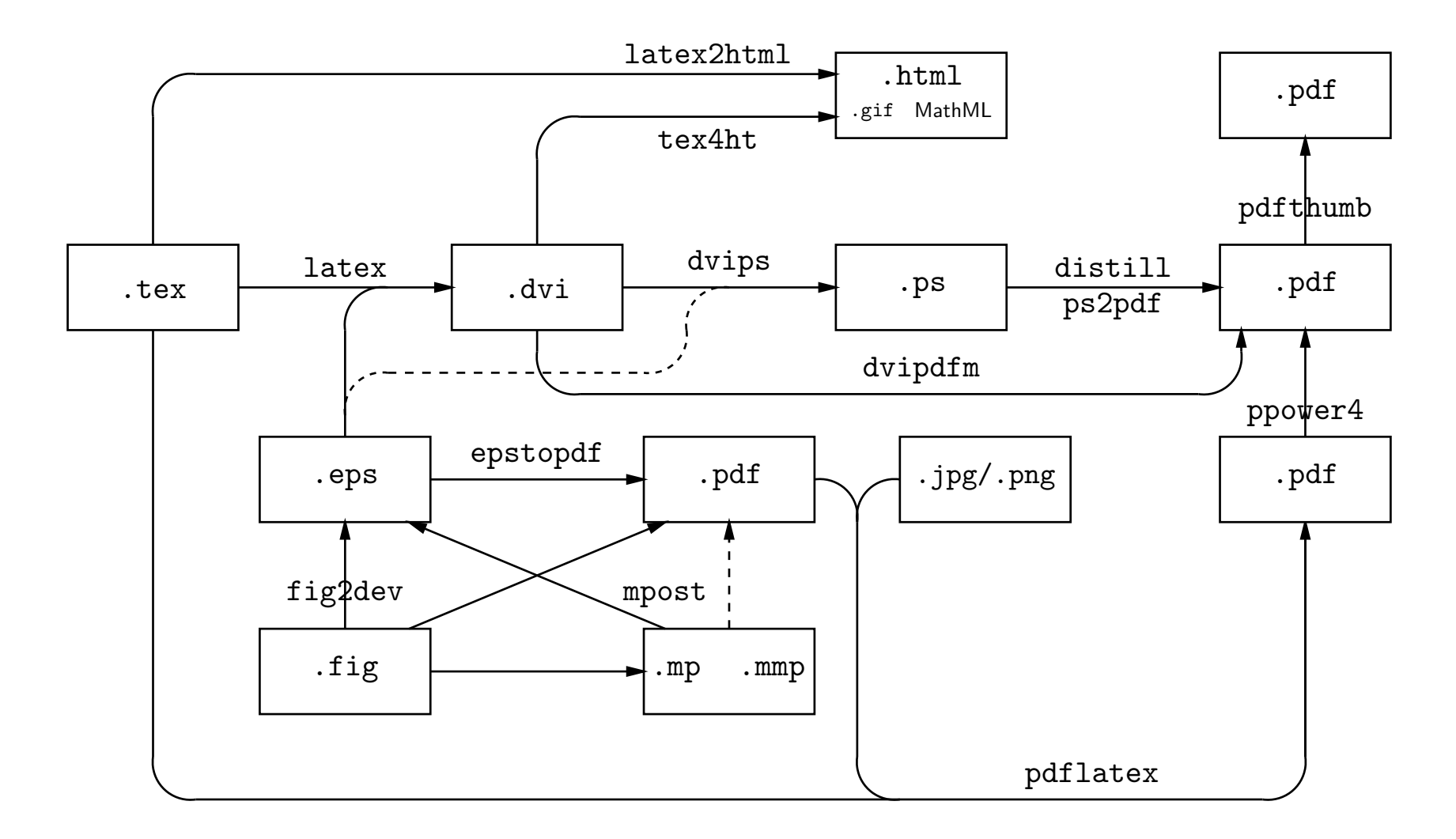

# **pdfTE X**

- Modifikation von TE X, erzeugt PDF statt dvi
- Hàn Thê Thàn, Universität Brno (Brünn), CZ ´
- $\bullet\,$  in Web2C eingebunden (teT<sub>E</sub>X, T<sub>E</sub>X Live, MiKT<sub>E</sub>X,  $\ldots$  )
- funktionieren nicht: PSTricks, psfrag, . . .
- neue Makros für Grafiken, Zusatzinfos, Hypertext
- einfacher: Pakete "graphics" und "hyperref" verwenden
- Grafiken einbinden:

\includegraphics[width=.5\textwidth]{image.png}

# **pdfTE X und hyperref**

• Zusatzinformationen:

\hypersetup{ pdftitle={pdfTeX test}, pdfauthor={Joe User}, pdfsubject={Example}, pdfkeywords={example, pdfTeX}}

Title: pdfTeX test **Subject: Example Author: Joe User** Keywords: example, pdfTeX **Binding: Left Edge** Creator: LaTeX with hyperref package Producer: pdfTeX-1.00b

- automatische Links für  $\lambda$ label/ $\lambda$ ref,  $\lambda$ cite, Inhaltsverzeichnis
- eigene : \href{http://www.Uni-Bielefeld.DE}{hier}
- automatische Bookmarks für Standardklassen
- Funktionen des Acrobat Readers, z.B. Navigation:

\Acrobatmenu{NextPage}{n"achste Seite}

• funktioniert auch mit latex+dvips+ps2pdf

#### **PDF und Fonts**

- METAFONT erzeugt Bitmap-Fonts
- PDF bevorzugt Vektor-Fonts (Type1 oder TrueType)
- "echte" PostScript-Schriften: Times, Helvetica, Syntax, ...
- Type1-Versionen von Computer Modern (von Blue Sky Research)
- bisher *keine* Type1-Fonts für European Computer Modern (EC)
- Pakete "t1enc" oder "fontenc" nicht verwenden
- Almost European Computer Modern ("ae"): EC-Kodierung für CM
- TE Xtrace: Type1-Fonts aus Metafont-Bitmaps

#### **Hausschrift** "Syntax"

- bereits seit längerer Zeit im Einsatz
- Nachteil: nur drei Schnitte (Roman, *Italic*, **Bold**, kein Bold-Italic)
- neue Version: Linotype Syntax ("Itsyntax")

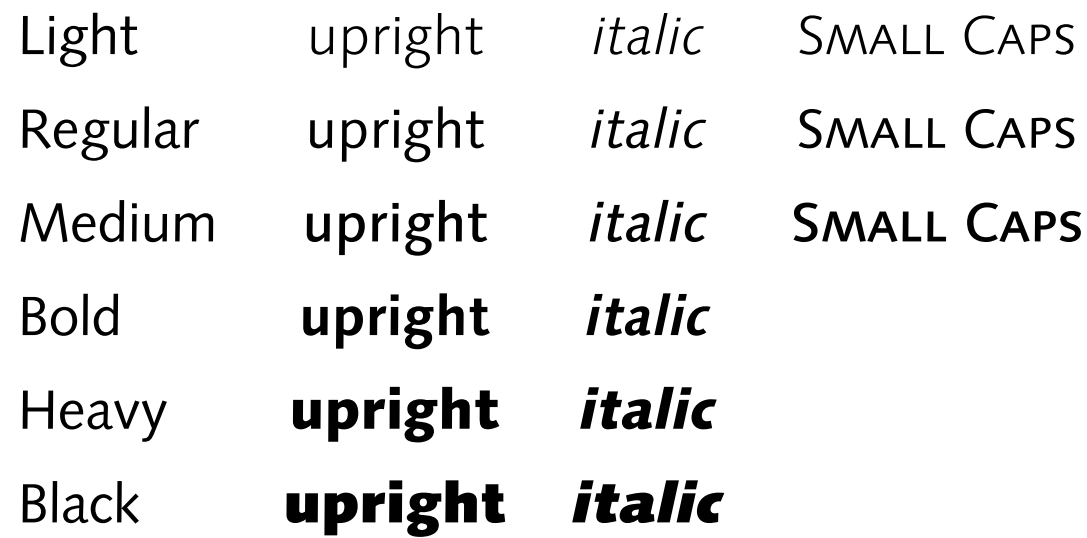

• 15 weitere Schnitte: Small Caps Italic, Old Style Figures

**alte und neue Syntax**

# abcABC123 %@\$ abcABC123 %@\$

# **Universität Bielefeld Universität Bielefeld**

**alte und neue Syntax**

# abcABC123 %@\$ abcABC123 %@\$

# **Universität Bielefeld Universität Bielefeld** Universität Bielefeld

# **Präsentationen mit ETEX**

- Dokumentklassen: SL<sup>i</sup>T<sub>E</sub>X, slides, FoilT<sub>E</sub>X, Seminar, ...
- PDF-Datei im Fullscreen-Modus anzeigen
- farbiger Hintergrund, Farbverlauf
- Folien schrittweise aufbauen, Überblendeffekte
- verschiedene Ansätze:
	- **–** Prozessor-neutral, single-pass
	- <mark>–</mark> abhängig von pdfLT<sub>E</sub>X, Post-Prozessor
- druckbare Version zur Präsentation

# **TE XPower und prosper**

- T<sub>E</sub>XPower:
	- **–** unabhängig von Dokumentklasse
	- latex+dvips+ps2pdf und pdfLT<sub>E</sub>X
	- **–** alpha-Version von 2000
- prosper:
	- **–** latex+dvips+ps2pdf
	- **–** Darstellungsfehler
	- **–** eigene Dokumentklasse, vorgefertigte Stile
	- **–** schlechte Erweiterbarkeit

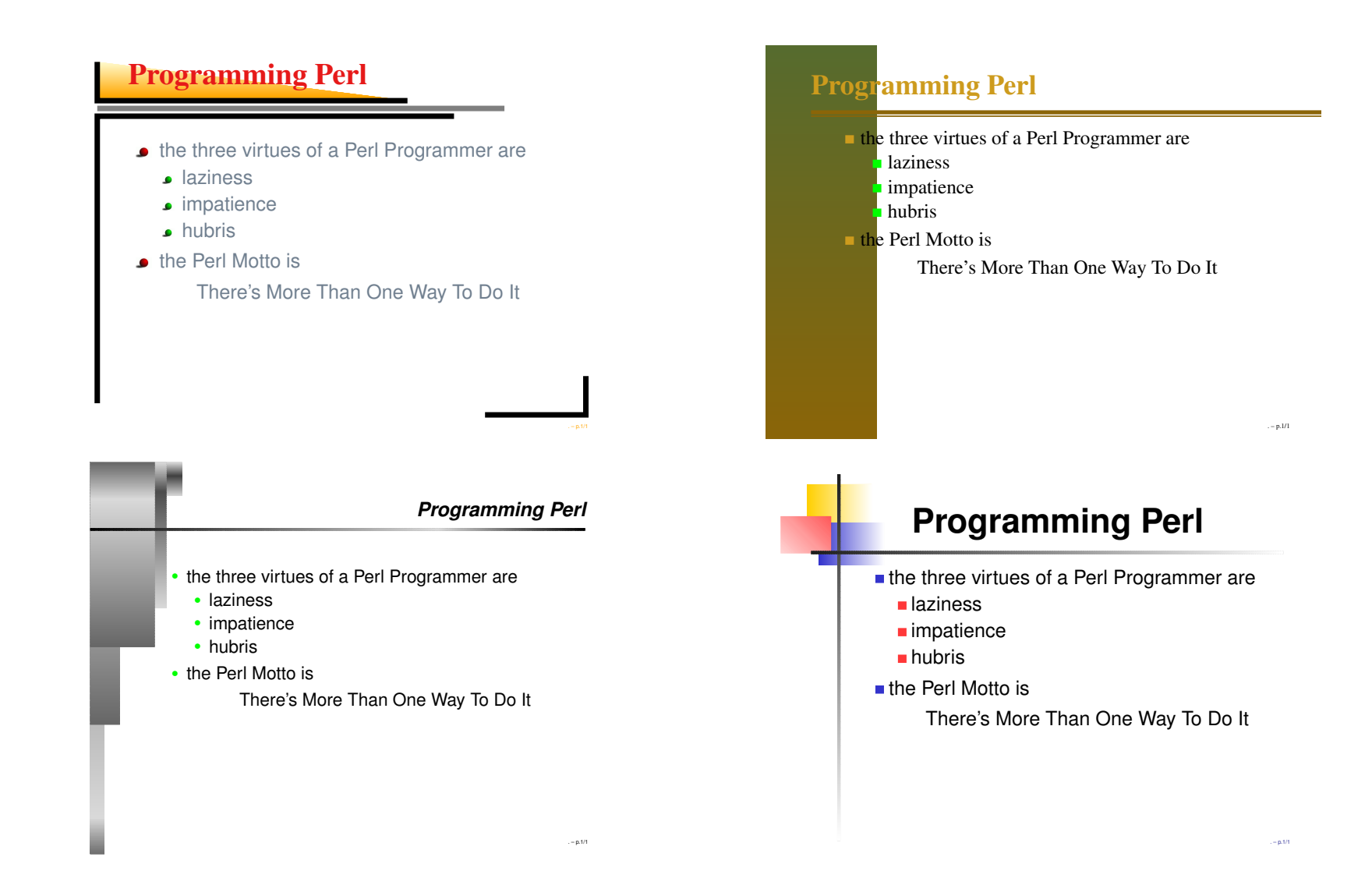

#### **PPower4**

- funktioniert mit herkömmlichen Folien-Stilen
- $\bullet\,$  benötigt pdfLTFX
- Post-Prozessor in Java:
	- **–** erkennt Markierungen in PDF-Datei
	- **–** teilt Seite an Markierungen
- Vorteil: Folie wird nur einmal formatiert, keine Darstellungsfehler
- farbiger Folienhintergrund
- pdfthumb als Zugabe

- pause.sty
- pdflatex + ppower4

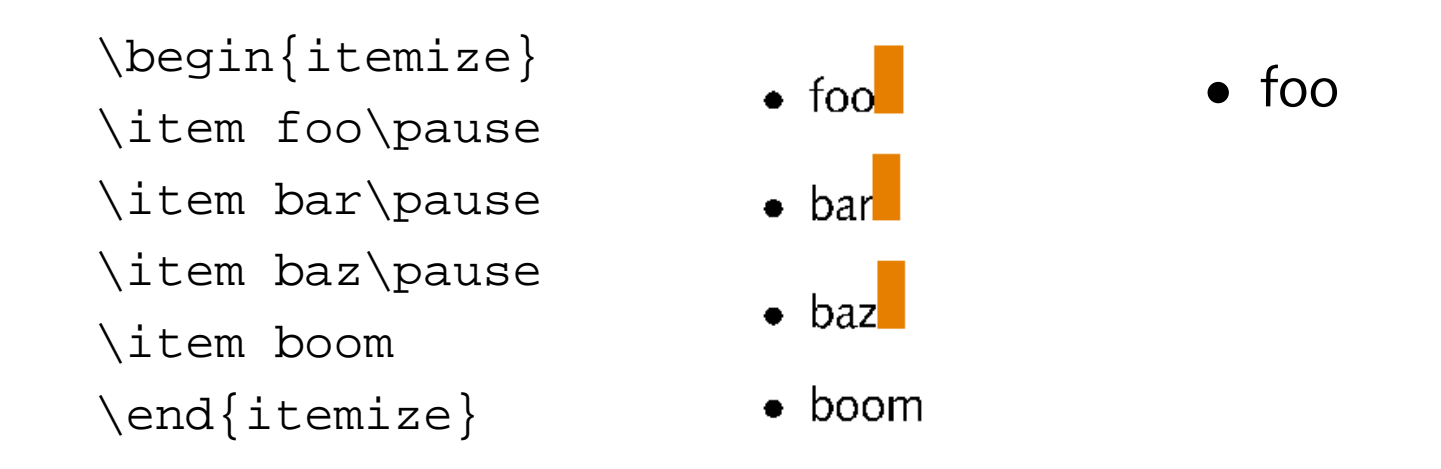

- pause.sty
- pdflatex + ppower4

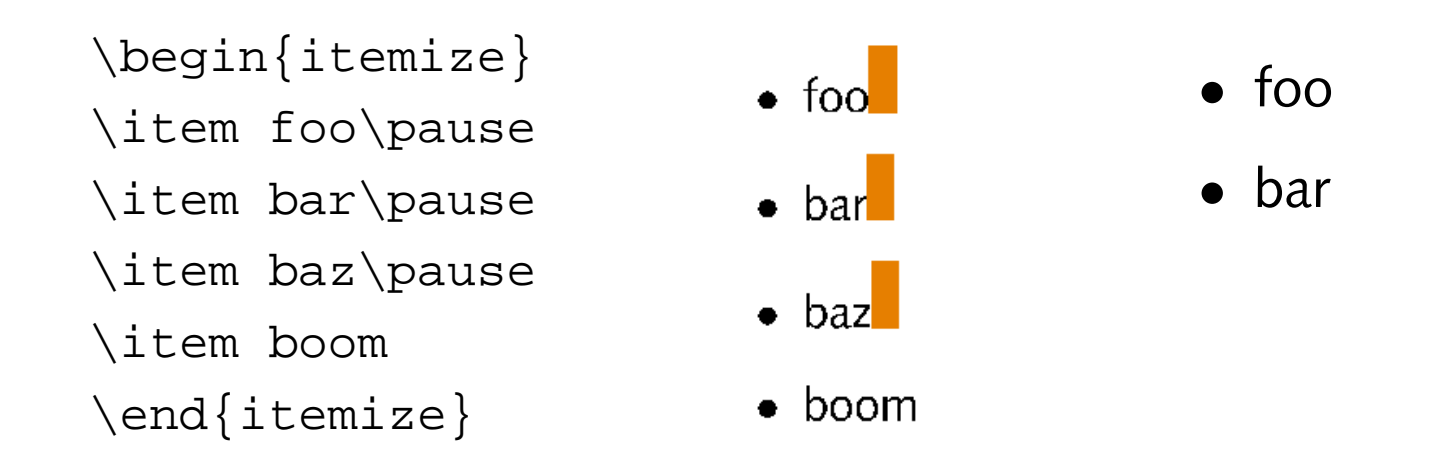

- pause.sty
- pdflatex + ppower4

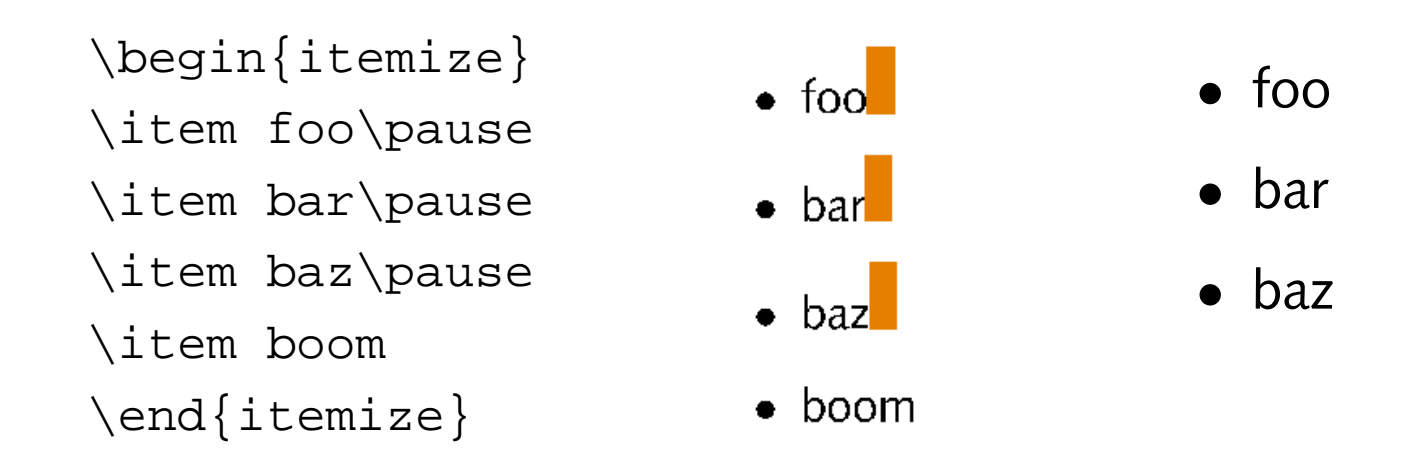

- pause.sty
- pdflatex + ppower4

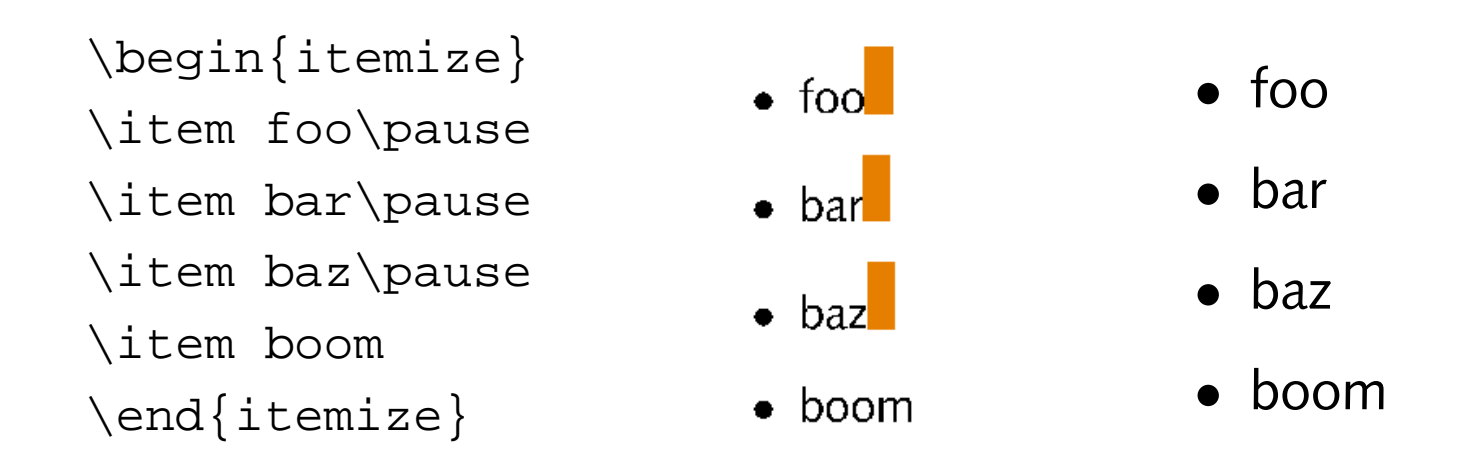

#### **PPower4, cont.**

- \pauselevel: Aufbau in beliebiger Reihenfolge
- Grafiken:
	- **–** mit xfig erstellen, jede Phase als eigene Ebene (depth)
	- **–** als Multi MetaPost abspeichern
	- **–** \multiinclude[graphics={width=\textwidth}]{image-anim}
- Farbverlauf: color.sty + background.sty

\definecolor{ltblue}{rgb}{0.25,0.59,1.00} \definecolor{rgbwhite}{rgb}{1.00,1.00,1.00} \vpagecolor[ltblue]{rgbwhite}

• Seminar-Stil mit pdflTEX: fixseminar.sty (TEXPower)

#### **druckbare Präsentationen**

- Präsentationsformat schlecht druckbar:
	- **–** viele partielle Folien
	- **–** farbiger Hintergrund
- Effekte ausschalten:
	- \usepackage[ignore]{pause}
	- %\vpagecolor[ltblue]{rgbwhite}
- Problem: Quelltext ändern? Zwei LTEX-Dateien?

# **pdfTE X – oder auch nicht**

• Test zur Laufzeit:

\newif\ifpdf

\@ifundefined{pdfoutput}{\pdffalse}{\pdftrue}

• Extras gegen Aufpreis:

```
\ifpdf
  \usepackage{pause,color,background}
  \definecolor{ltblue}{rgb}{0.25,0.59,1.00}
  \definecolor{rgbwhite}{rgb}{1.00,1.00,1.00}
  \vpagecolor[ltblue]{rgbwhite}
\else
  \usepackage[ignore]{pause}
\fi
```
#### **druckbare Präsentationen, cont.**

- $\bullet\,$  gleichzeitige Verarbeitung mit L $T$ F $\times$  und pdfL $T$ F $\times$  ermöglichen
- $\bullet$  image.eps für KT<sub>E</sub>X, image.{png,pdf} für pdfKT<sub>E</sub>X \includegraphics[width=.5\textwidth]{image}
- \includegraphics vs. \multiinclude

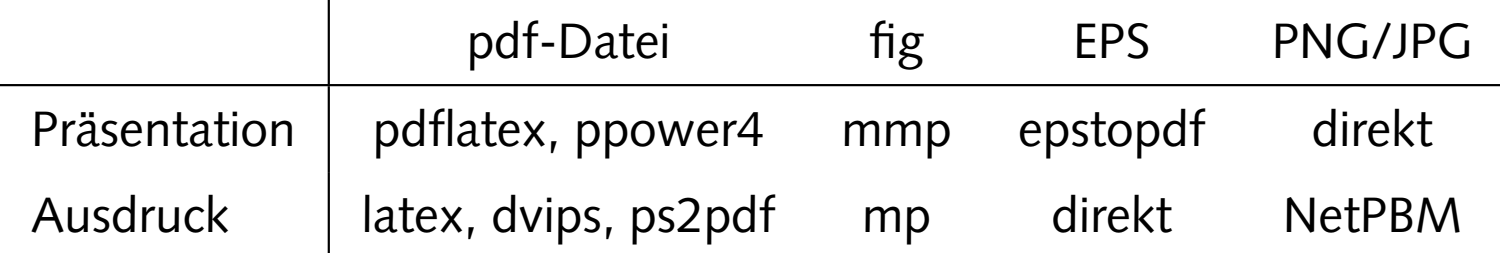

#### • Makefile

# **TE X & Friends an der Technischen Fakultät**

- /vol/tex-7/, rcinfo-Paket
- Solaris 2, Tru64 UNIX, IRIX
- teT<sub>E</sub>X-Basis, texmf-Baum von T<sub>E</sub>X Live-CD
- unterhalb von /vol/tex-7/share/

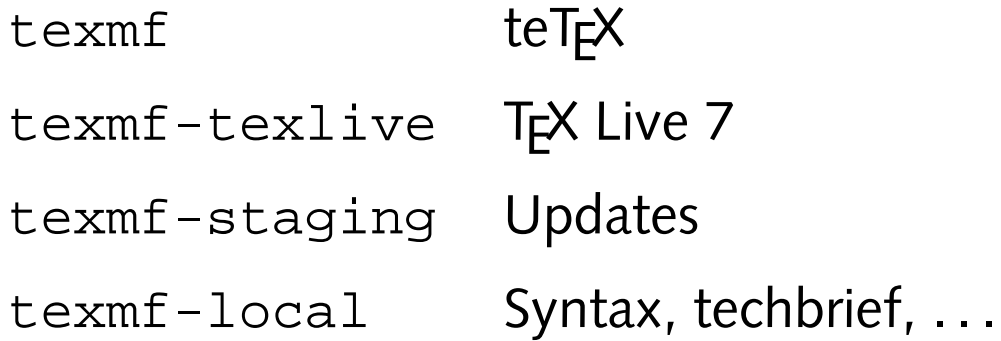

# Happy

# TE Xing

# Happy

# TE Xing

Will T<sub>E</sub>X for Food